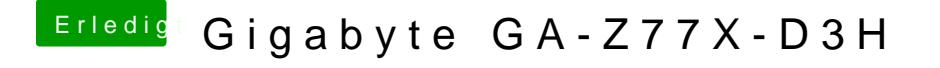

Beitrag von nelson123 vom 22. Dezember 2018, 19:07

so bin grade zu Haus angekommen und habe es so gemacht sie es beschri mir aufgefallen das in den Ordner nichts drinem